République Algérienne Démocratique et Populaire Ministère de l'Enseignement Supérieur et de la RechercheScientifique Université A. Mira de Béjaïa Faculté des Sciences Exactes Département d'informatique

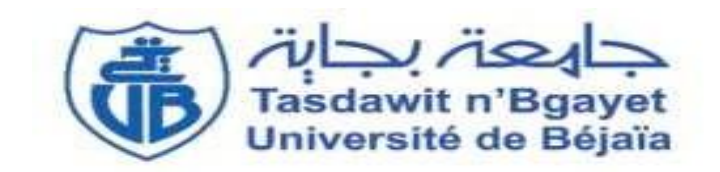

# Mémoire de fin d'étude En vue de l'obtention du diplôme de Master professionnel en Informatique

Option : Génie Logiciel

# Thème

# Conception et réalisation d'un site web dynamique pour la réservation des chambres de l'hôtel ROYAL

**Encadré par: Réalisé par : Réalisé par :** 

Dr.EL BOUHISSIHouda

**Devant le jury composé de :**

Examinateur 1 : Dr. AMROUN Kamal

Examinateur 2 : Dr. MEHAOUED Kamal

M<sup>elle</sup> Aissani Lydia

**2020-2021**

## Remerciements

On remercie dieu tout le puissant de nous avoir donné la Force, la santé, le courage et la patience de pouvoir accomplir Ce travail qui est pour nous le point de départ d'une merveilleuse aventure, celle de la recherche, source de remise en cause permanente et de perfectionnement perpétuel. Un grand merci à toutes nos familles surtout nos parents pour leur encouragement et leur suivi avec patience le déroulement de notre projet. Nous tenons à remercier également notre promoteur Dr.EL BOUHISSIHouda d'avoir accepté de Nous guider tout au long de ce travail. Nous tenons aussi à remercier tous les membres De jury d'avoir accepté d'évaluer notre travail. Nos sincères remerciements à tous ceux qui ont contribué de prés Ou de loin à la réalisation de ce travail.

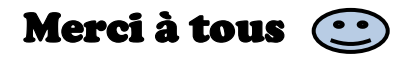

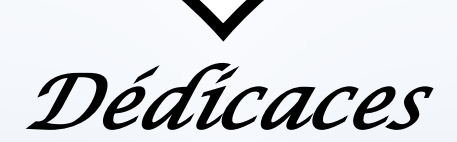

**O**n a le plaisir de dédier ce modeste travail :

A nos chers parents qui nous ont soutenus durant la durée de ce projet, et qui ont toujours souhaité notre réussite. A toutes nos familles A tous nos amis(e) pour leurs présences et encouragement.

A tous le personnel de département Informatique

## *Dr.EL BOUHISSIHouda*

qui nous ont apportés de l'aide.

# Sommaire

## Table de matières

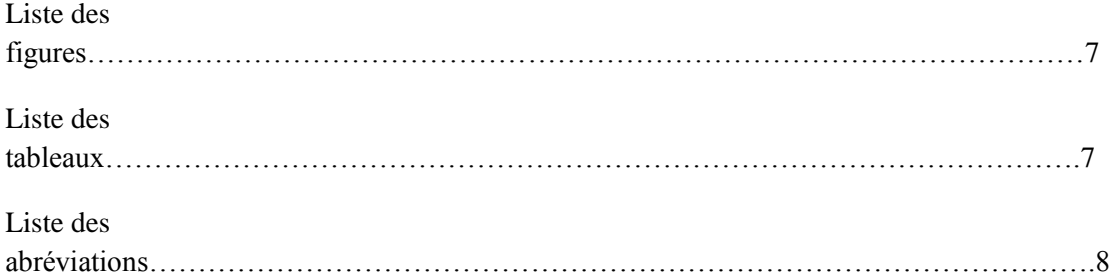

## Introduction Générale

## Chapitre 1 : Présentation du Projet

#### Introduction

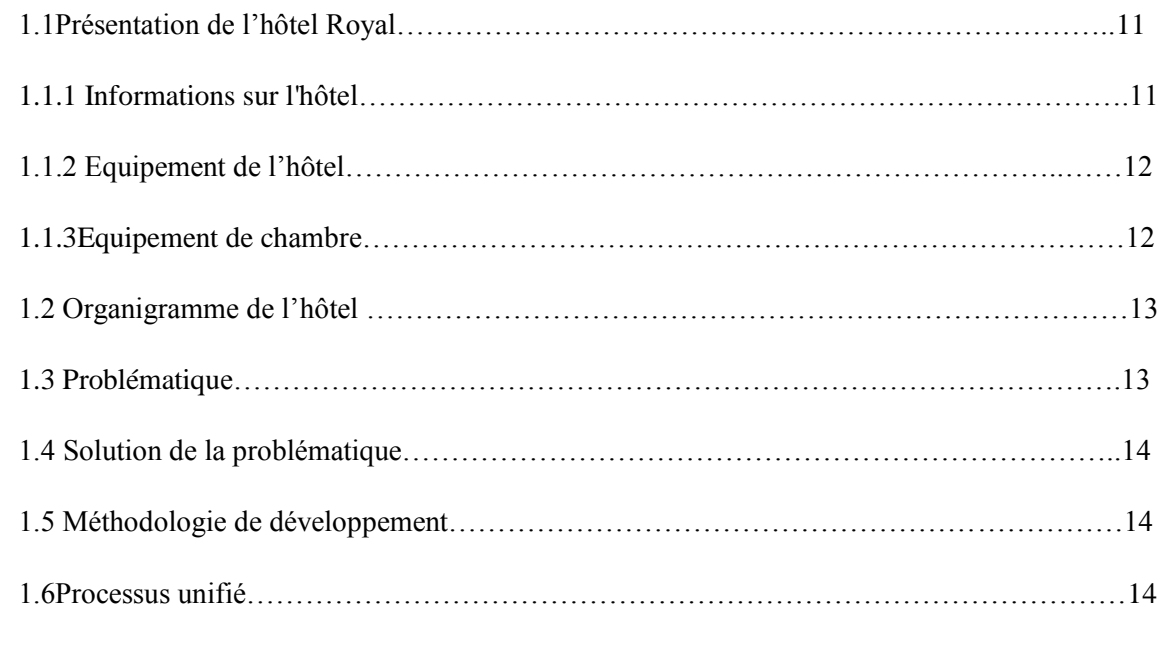

## Conclusion

# Chapitre 2 : Conception

### **Introduction**

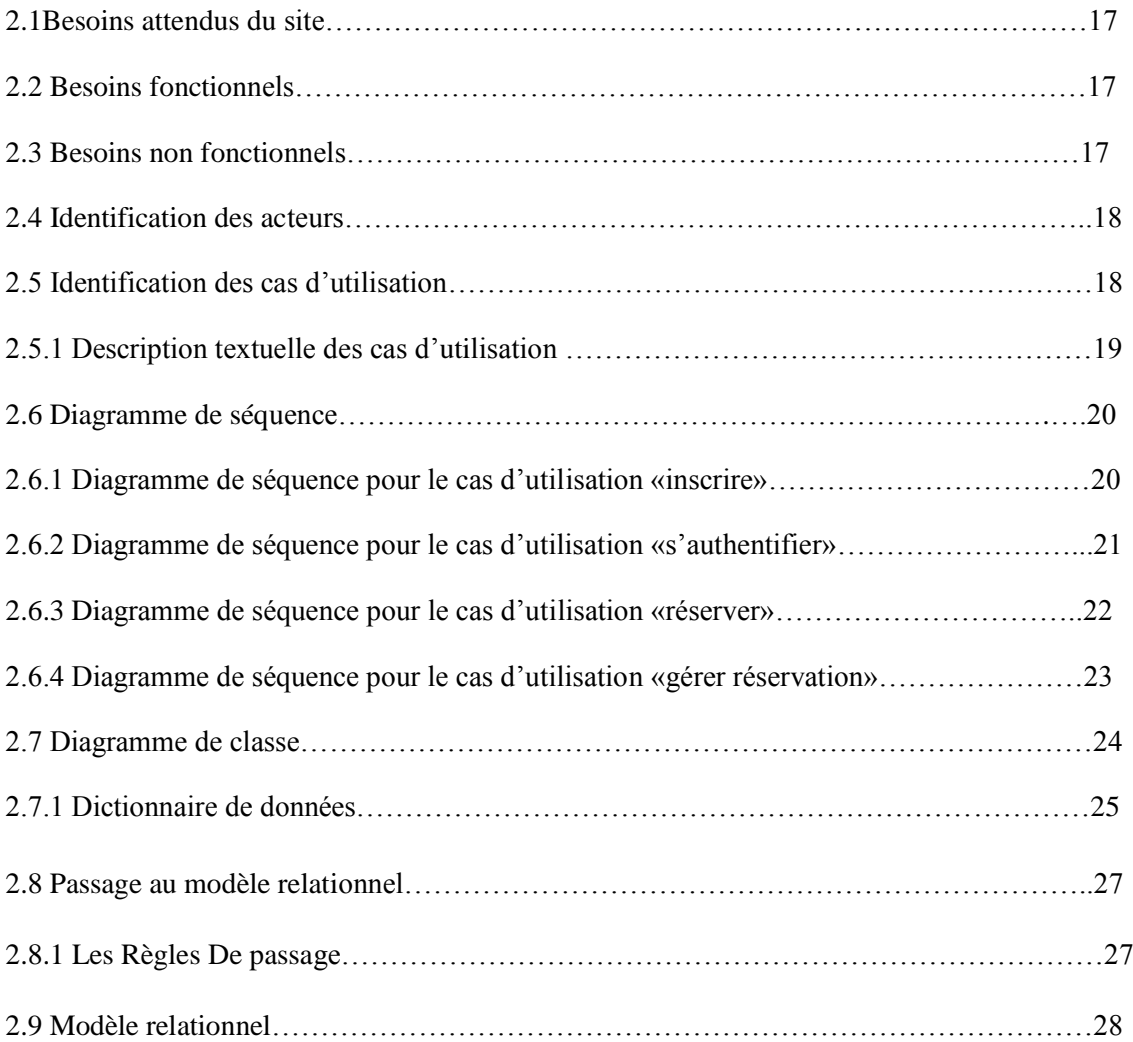

#### **Conclusion**

# Chapitre 3 : Réalisation

### **Introduction**

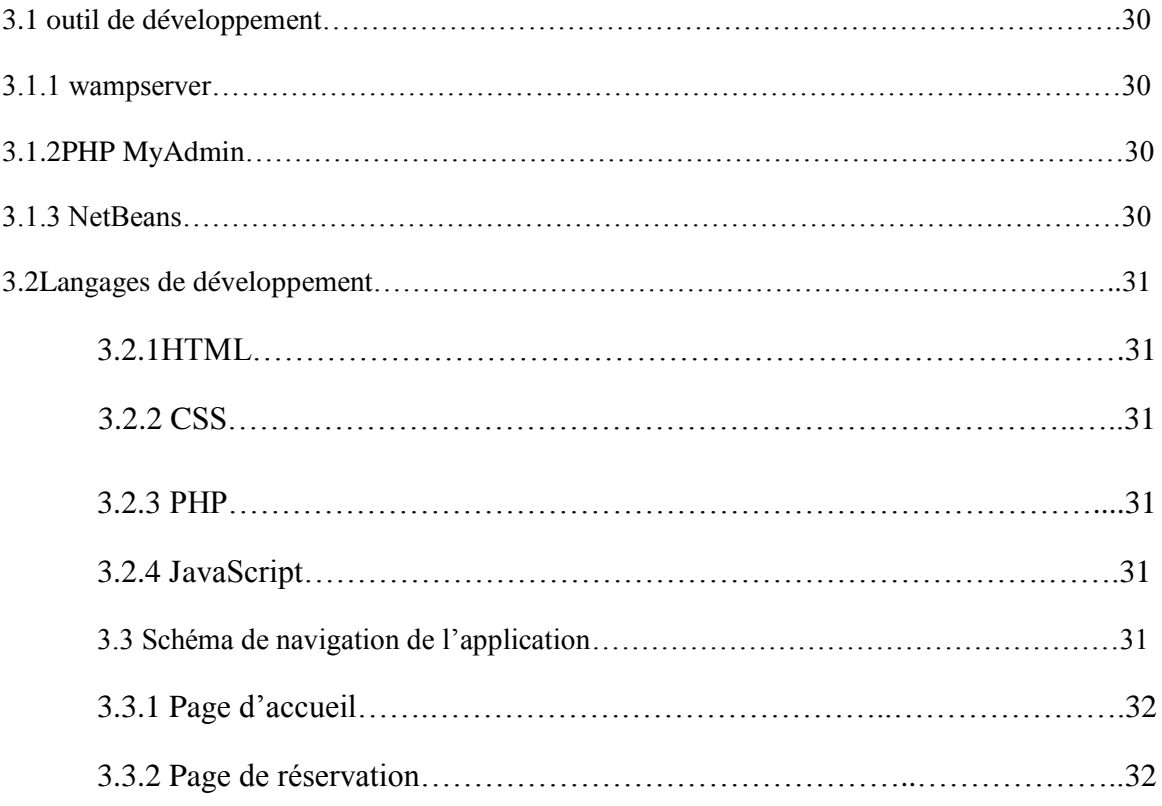

## **Conclusion**

## Conclusion Générale

# Liste des figures

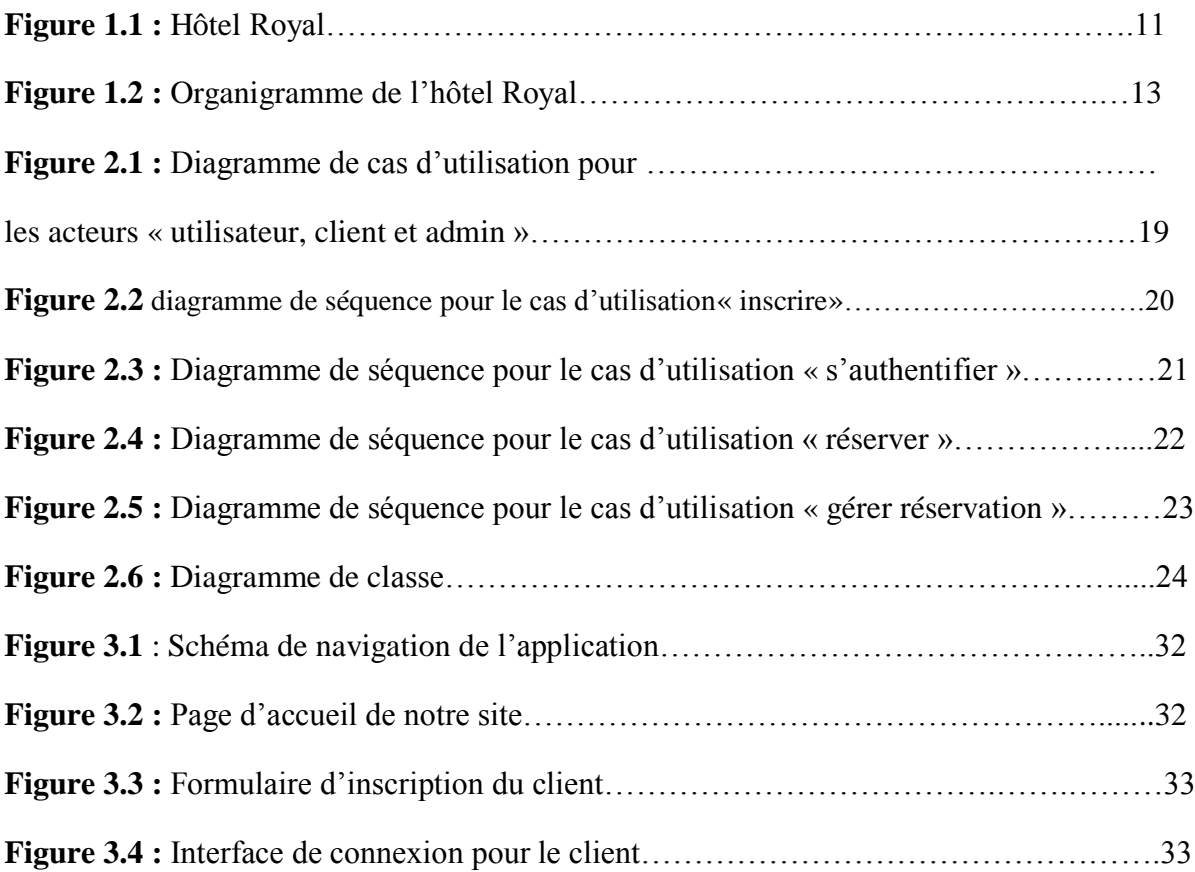

# Liste des tableaux

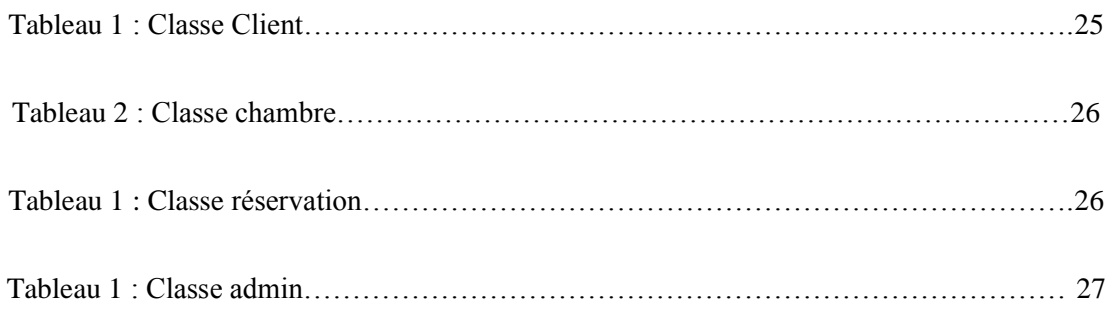

# Liste des abréviations

**BDD :** Base De Données. **CSS:** Cascading Style Sheets. **HTML:** Hyper Text Markup Language. **IDE:** Integrated Development Environment. **PHP:** Hypertext Preprocessor. **SQL:** Structured Query Language. **UP:** Unified Process. **UML:** Unified Modeling Language. **WWW:** World Wide Web. **XML:** Extensible Markup Language.

## **Introduction générale**

Les avancées technologiques de la science informatique dans le domaine du développement accaparent une large part d'attention du public. Il devient impensable à notre époque de ne pas disposer de cet outil «l'ordinateur »dans l'administration vue son importance et son efficacité, dans presque tous les domaines de l'entreprise.

Cette émergence en perpétuelle évolution et l'apparition de l'internet ont offert la possibilité d'intervention considérable d'accroitre et d'épanouir la communication dans le monde à travers un lieu virtuel qui regroupe des pages web que nous appelons le« site web», qui est devenu une vitrine pour les différentes sociétés à travers le monde.

Dans le souci de combiner les technologies des ordinateurs personnels, et des réseaux informatiques en un système d'information mondiale puissant à utiliser, le web est venu pour répondre aux interrogations humaines, lesquelles : Comment partager les informations entre des personnes sans tenir compte de la distance, comment peut-on visiter une entreprise à distance...Et à toutes ses interrogations la réponse est celle de l'intégration dans le domaine du www(World Wide Web).

Dans le cadre de notre projet de fin d'études nous allons réaliser un site web dynamique pour l'hôtel ROYAL, établissement situé à Bejaia, visant à améliorer la relation existante déjà entre cet hôtel et ses clients d'une part et l'hôtel et ses futurs clients d'autre part à travers la mise en place de ce site.

Afin de mettre sur pied ce site nous développons deux parties organisées comme suit :

- Le premier chapitre intitulé « Présentation du projet », qui fournira une brève présentation de l'hôtel royal, sa structure, son organisation, la problématique ainsi que la solution proposée.
- Le deuxième chapitre intitulé « Conception », quisera réservé à la partie conception du projet et description desdifférents diagrammes UML ainsi que la base de données.
- Le troisième et dernier chapitre intitulé « Réalisation »qui présentera les outils de développement et l'implémentation de notre site web.
- Enfin le mémoire sera clôturé par une conclusion générale où nous présenterons la synthèse de notre travail et quelques perspectives.

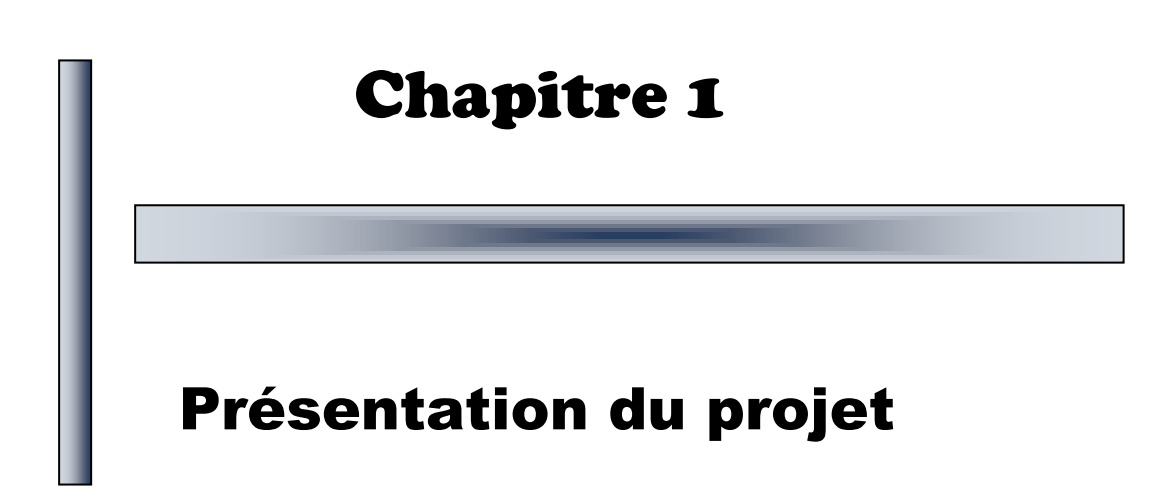

### **Introduction**

Ce chapitre présente le contexte et les objectifs de notre projet de fin d'études. Nous allons commencer par présenter l'organisme d'accueil et notre projet, ensuite nous aborderons la problématique et les raisons qui nous ont amenées à nous lancer dans ce travail. Pour terminer ce chapitre, nous définirons notre méthodologie de développement qui est le langage de modélisation unifié (UML).

## **1.1Présentation de l'hôtel Royal 1.1.1 Informations sur l'hôtel**

L'hôtel **ROYAL**(figure 1.1) situé au cœur de la ville Bejaia, à environ 20mn de l'aéroport et du port et ses jolis sites touristiques et balnéaires de la région. Cette hôtel de luxe propose tous les services d'un 2 étoiles et offre en sus une vue extraordinaire, apaisante. Les chambres sont somptueuses, parfaitement équipées, décorées avec goût et avec soin.

Le prestigieux hôtel Royal à Bejaïa, Algérie dispose d'une grande piscine extérieure, un parking, un jardin botanique aux essences méditerranéennes, un terrain de sport, une salle des jeux, une salle de réunions et une discothèque. En outre, l'établissement met à disposition de sa clientèle un bar, un grill room, une pizzeria et une cafétéria pour se restaurer. L'Hôtel Royal dispose de chambres, suites et appartements tous équipés avec climatiseur, connexion Wifi et mini bar pour permettre à ses clients un séjour plaisant [1].

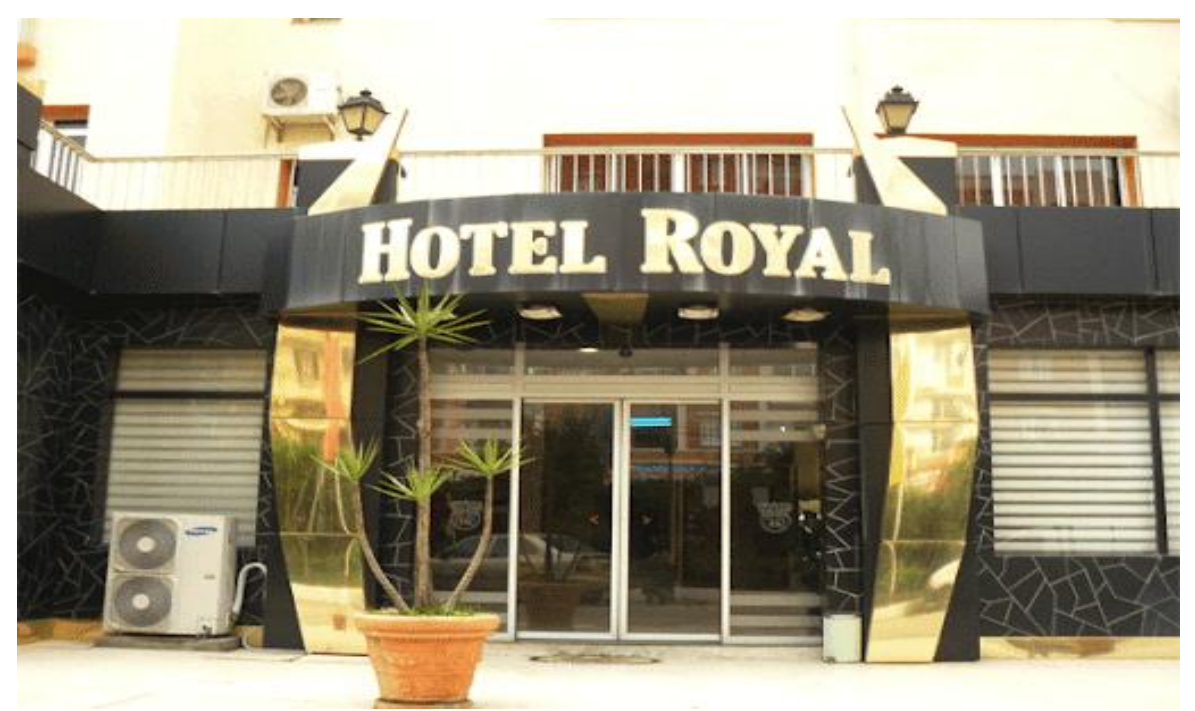

Figure 1.1 : Hôtel ROYAL

## **1.1.2 Equipements de l'hôtel**

L'hôtel royal dispose des équipements suivants :

- Air conditionné
- **Ascenseurs 1**
- Salle de conférence 1
- Equipement handicapés
- Piscine découverte
- Chambres single 38
- Chambres doubles 10
- Suites seniors 6
- Suites juniors 3
- Appartements 3
- Restaurant

L'Hôtel Royal dispose de climatisation. La propriété est bien équipée avec une salle de conférence. L'Hôtel Royal offre équipements pour personnes à mobilité réduite. L'hôtel est idéal pour ceux qui aiment les sports [1].

## **1.1.3 Equipements des chambres**

- Télévision
- Téléphone direct
- Air conditionné
- Minibar
- Sèche-cheveux
- Modem Haut débit
- Coffre-fort
- Télévision satellite
- WiFi

L'**Hôtel Royal** propose l'utilisation d'un téléviseur dans les chambres. L'hébergement a un téléphone avec ligne directe dans toutes les chambres. L'Hôtel Royal offre un service de mini-bar. L'hôtel offre à ses clients l'utilisation d'un sèche-cheveux dans les salles de bains. Vous aurez accès à une connexion Internet rapide dans les chambres. Le logement a un coffre-fort dans toutes les chambres. L'Hôtel Royal dispose de la télévision par satellite dans les chambres. Les clients ont accès à une connexion WI-FI à Internet sans fil dans les chambres [1].

#### **1.2 Organigramme de l'hôtel**

L'hôtel est un établissement commercial d'hébergement, qui offre des chambres ou des appartements meublés en location à une clientèle. De plus l'hôtel offre d'autre service comme la restauration et d'autre sorties [1]. La figure 1.2 présente l'organigramme de l'hôtel.

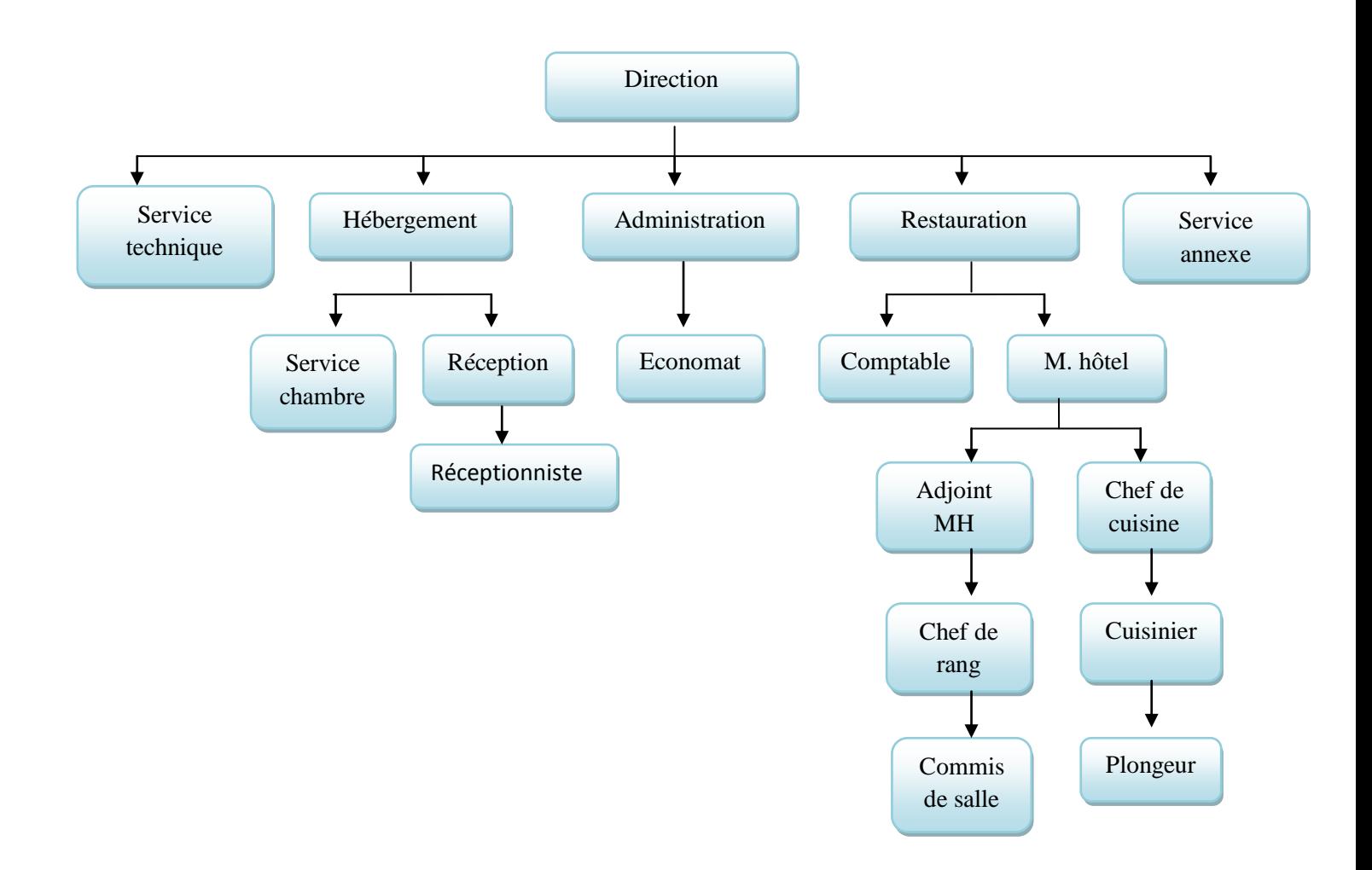

Figure 1.2: Organigramme de l'hôtel ROYAL

#### **1.3 Problématique**

L'hôtel Royal se fait connaitre par l'intermédiaire de journaux, des brochures et de bouche à l'oreille. De ce fait, cet établissement veut améliorer sa visibilité pour se mettre sur le bon chemin. Les réservations dans cet hôtel se font par téléphone ou par fax, ce qui devient de plus en plus agaçant, vu la clientèle algérienne ou étrangère en masse séjournant à Bejaïa.

Afin d'être plus proche de sa clientèle, les panneaux publicitaires et les communications habituelles sont-ils suffisants ? Pour une meilleure présence ainsi qu'une gestion plus efficace, l'idée consiste à

informatiser la réservation de chambres via le net, c'est-à-dire le recoure à la création d'un site web s'avère indispensable pour permettre aux clients la réservation à distance

## **1.4 Solution de la problématique**

Nous allons concevoir et réaliser un site web qui répond aux fonctionnalités suivantes :

- Réservation des chambres à distance.
- $\triangleright$  Afficher et modifier les chambres disponibles.
- $\triangleright$  La consultation des prix.
- Faire connaitre l'hôtel au niveau national.

Afin de proposer un système plus fidèle qui répond aux besoins des clients, la réalisation d'un site web doit être impérativement précédée d'une méthodologie d'analyse et de conception.

## **1.5 Méthodologie de développement**

Pour développer notre application Web, notre choix s'est porté sur le processus unifié (UP) basé sur le langage de modélisation UML, une solution qui s'adapte à tous types deprojets parce qu'il est guidé par les cas d'utilisations, aiguillé sur l'architecture et itératif et incrémental.

#### 1.8.1 UML

Le sigle UML se lit en Anglais Unified Modeling Language, ce qui se traduit en Français par le langage de modélisation unifié, développé en réponse à l'appel à propositions lancé par l'OMG (Object Management Group) dans le but de définir la notation standard pour la modélisation des applications construites à l'aide d'objets.

UML a vu le jour en novembre 1997, suite à la fusion de trois différentes méthodes, dontObject Oriented software Engineering (OOSE) de Ivar Jacobson, BOOCH de Grady Booch et Object Modeling Technique (OMT) de James Rumbaugh. Et depuis sa sortie il s'est imposé comme standard à utiliser en tant que langage de modélisation objet. Cependant, UML n'est pas une méthode, mais seulement un langage graphique qui permet de modéliser et de communiquer les divers aspects d'un système d'information. N'ayant pas un cycle de vie propre, UML doit être associé à un processus de développement. [2]

## **1.6 Processus unifié**

Le processus unifié est un processus de développement logiciel associé à UML, il est tout d'abord guidé par les cas d'utilisation car la solution informatique et le système à construire va être définit avec les utilisateurs ce qui permet de capturer les besoins efficacement.

UP est un processus centré sur l'architecture et orienté par la réduction des risques, et en étant itératif et incrémental il permet de :

- Avoir un feed-back des utilisateurs dès les premières itérations.
- Évaluer les risques.
- Effectuer des test de manière continue.

Les caractéristique du processus unifié lui permettent de s'adapter à une large classe de systèmes logiciels de différents domaines d'application, à différents tailles d'entreprises de différents types [2].

### **Conclusion**

Ce chapitre nous a servi à vous présenter le cadre de notre projet. Nous avons présenté l'organisme d'accueil de notre application Web, ses missions, ses besoins, ses objectifs ainsi que la méthodologie de développement optée. Dans le prochain chapitre nous allons définir la partie de conception et analyse en présentant le cadre fonctionnel et le cadre dynamique de ce système.

# Conception

Chapitre 2

### **Introduction**

Ce chapitre présentera ce que nous avons réalisé tout au long de notre projet suivant le processus UP, il exposera donc toute la documentation dégagée. Cette documentation mettra en évidence les objectifs de notre application web, ses acteurs ainsi que leurs besoins, qui sont une nécessité incontestable pour se lancer dans la phase de réalisation. L'assurance d'une telle tâche est menée avant tout par une bonne représentation graphique de ces besoins et de tous les aspects du système, et ceci à travers quelques diagrammes UML.

Enfin, nous réaliserons le modèle relationnel qui va permettre de présenter la structure statique du système d'information.

#### **2.1 Besoins attendus du site**

Le site envisagé doit satisfaire les besoins fonctionnels qui seront exécutés par le système et les besoins non fonctionnels qui perfectionnent la qualité logicielle du système.

#### **2.2 Besoins fonctionnels**

Le système comportera des différentes fonctionnalités nécessaires pour une meilleure gestion. Le site doit accomplir les traitements suivants :

- Permettre la consultation des chambres disponibles.
- Permettre les tâches de gestion de chambre :
	- 1. Affichage des chambres disponibles.
	- 2. Libération (Le suivi des chambres selon leurs types et leurs catégories).
- Permettre les tâches de gestion des réservations : les réservations seront stockées dans une base de données qui peut être mise à jour au fur et à mesure des besoins.

#### **2.3 Besoins non fonctionnels**

Une fois les besoins fonctionnels sont bien définis, les besoins non fonctionnels doivent être pris en compte tout au long du processus de développement du site à savoir

- ► Le site doit offrir un fonctionnement sous-réseau.
- L'ergonomie et la convivialité : le site doit fournir aux différents utilisateurs une interface.
- ► Le code doit être clair pour permettre des futures évolutions ou améliorations.
- Garantir la cohérence des données a chaque insertion.
- Authentification :Le système doit permettre à l'utilisateur d'insérer son email et son mot de passe pour effectuer une réservation, cette opération assure la sécurité de ce système, respecte la confidentialité des donnés et la limite des nombre d'utilisateurs.

#### **2.4 Identification des acteurs**

Un acteur représente un rôle joué par une entité externe qui interagit directement avec le système étudié. Dans notre cas, nous avons trois acteurs :

- **Utilisateur :** c'est une personne non enregistrée dans la BDD (qui accède au site pour la première fois) qui veut effectuée une réservation.
- **Client :** c'est une personne enregistrée dans la BDD qui demande des informations sur la disponibilité de chambres et effectue une réservation.
- **Admin** : c'est la personne qui est chargée de la gestion de différentes mises à jour du site.

#### **2.5 Identification des cas d'utilisation**

Un cas d'utilisation (use case) représente un ensemble de séquences d'actions réalisées par le système, et produisant un résultat observable intéressant pour un acteur particulier. Un cas d'utilisation modélise un service rendu par le système. Il exprime les interactions acteurs/système et apporte une valeur ajoutée « notable » à l'acteur concerné. L'objectif principal est que l'ensemble des cas d'utilisation doit décrire exhaustivement les exigences fonctionnelles du système.

Nous présentons dans cette section le diagramme de cas d'utilisation (Figure 2.1) puis la description de chacun d'eux.

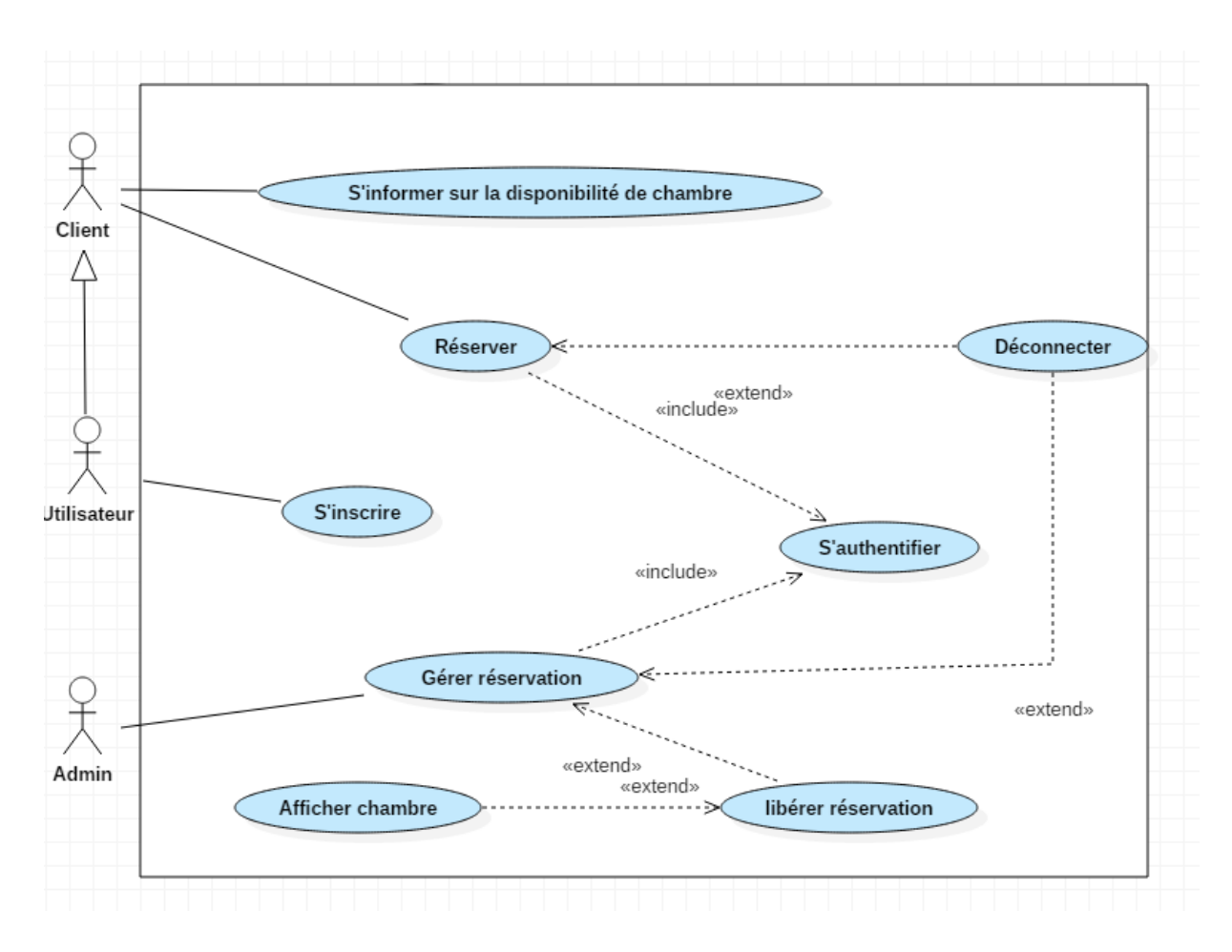

Figure 2.1 : le diagramme de cas d'utilisation

## **2.5.1 Description textuelle des cas d'utilisation**

Dans cette section, nous présentons une description détaillée de chaque cas d'utilisation.

Il s'agit de définir les scénarios possibles.

## **Côté Client :**

• Réservation dans un hôtel

Après avoir fait une recherche multicritère sur les hôtels(ex :la disponibilité des chambres) fournis par l'application. Le Client doit s'authentifier d'abord, pour pouvoir réserver un séjour dans l'hôtel en passant par des formulaires administratifs.

## **Côté Utilisateur :**

• Inscrire dans l'hôtel

L'utilisateur peut soumettre une demande d'inscription de son produit (hôtel) dans l'application. Pour cela, il sera nécessaire de remplir les coordonnées prescrites du produit.

## **Côté Administrateur :**

Gestion des réservations

L'administrateur doit s'authentifie d'abord, pour pouvoir consulter les demandes de réservations, Pour pouvoir ensuite libérer les chambres non occupé par les clients, pour les confirmer en les affichant .

### **2.6 Diagramme de séquence**

L'objectif du diagramme de séquence est de représenter les interactions entre objets en indiquant la chronologie des échanges. Cette représentation peut se réaliser par cas d'utilisation en considérant les différents scénarios associés.

Le diagramme de séquence est composé de :

Ligne de vie : représente l'ensemble des opérations exécutées par un objet.

Message synchrone ( flèche avec extrémité pleine) : l'émetteur reste en

attente de la réponse à son message avant de poursuivre ses actions.

 $\checkmark$  Message asynchrone (flèche avec une extrémité non pleine) : l'émetteur

n'attend pas la réponse à son message, il poursuit l'exécution de ses opérations Ainsi, nous avons développé pour chaque cas d'utilisation un diagramme de séquence

modélisant l'ensemble des interactions [3].

## **2.6.1 Diagramme de séquence pour le cas d'utilisation « inscrire »**

Le diagramme de séquence suivant représente le cas d'utilisation d'inscrire :

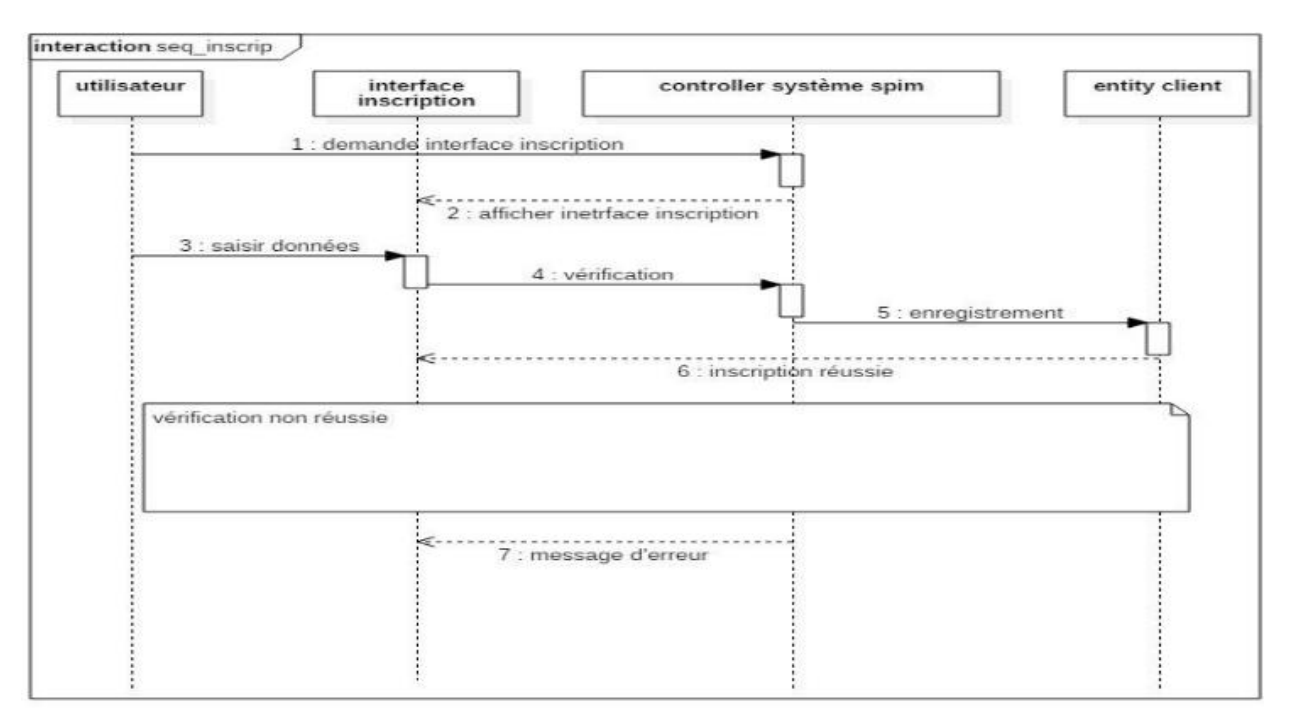

Figure 2.2: diagramme de séquence pour le cas d'utilisation inscrire

## **<sup>↓</sup>Description:**

Chaque utilisateur du site, s'il veut profiter des privilèges dédiés aux clients, doit d'abord entamer la phase d'inscription avec succès et pour ce là il faut qu'il passe par l'ensemble des séquences suivantes:

- 1. L'utilisateur demande le formulaire d'inscription.
- 2. Le système affiche le formulaire d'inscription.
- 3. L'utilisateur remplit le formulaire.
- 4. Le système vérifie les données introduites.
- 5. L'utilisateurest inscrit avec succès.
- 6. Si la vérification n'a pas bien passée, retour à l'étape 3

### **2.6.2 Diagramme de séquence pour le cas d'utilisation « s'authentifier »**

Le diagramme de séquence suivant représente le cas d'utilisation de s'authentifier et accéder à l'interface de réservation de chambre de l'hôtel Royal.

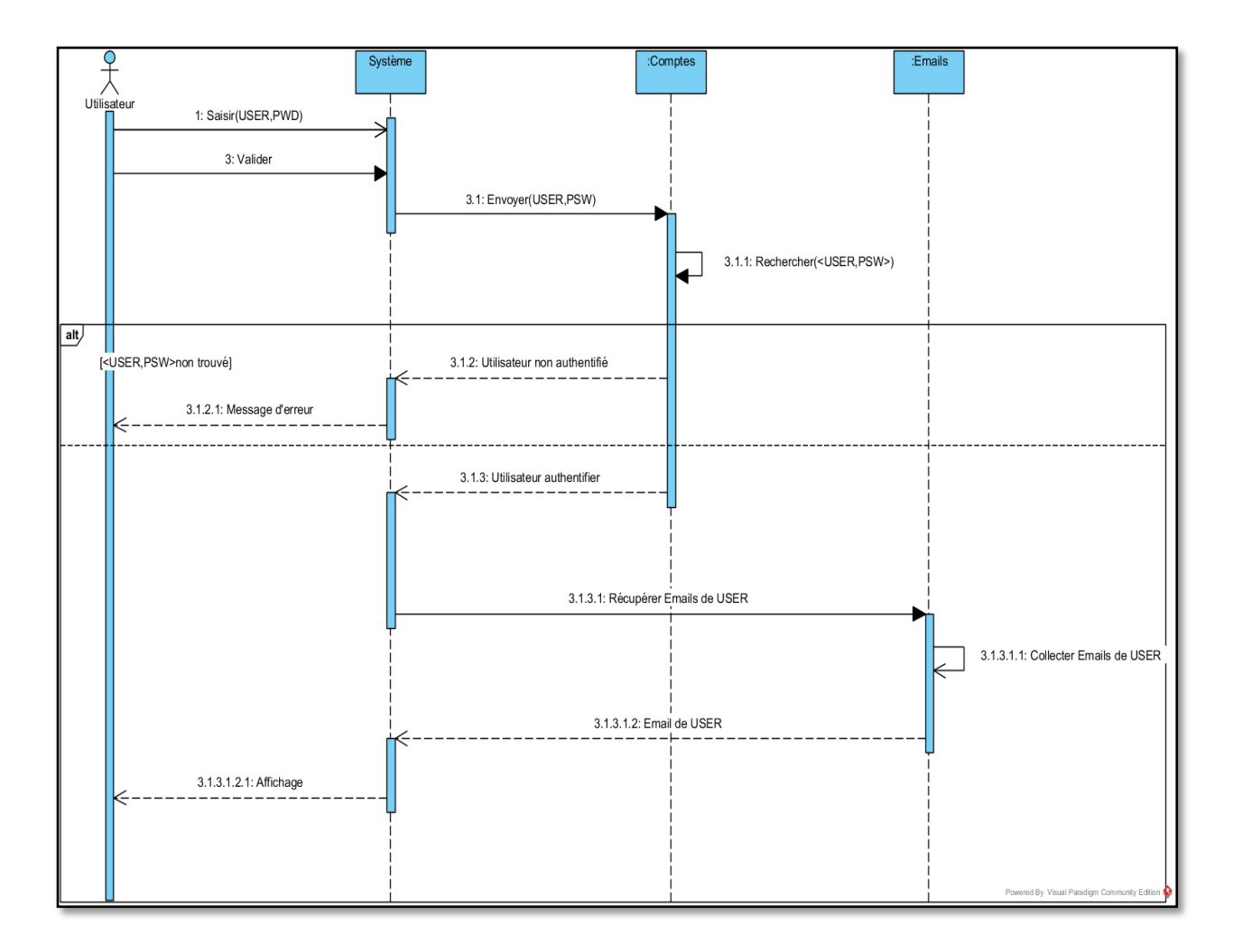

Figure 2.3 : Diagramme de séquence pour le cas d'utilisation « s'authentifier ».

## **Description:**

Les séquences à effectuer pour effectuer la phase d'authentification:

- 1. L'utilisateur demande l'interface d'authentification.
- 2. Le système affiche l'interface authentification.
- 3. Le client entre son e-mail et son mot de passe.
- 4. Une vérification se lance dans la base de données.
- 5. Si l'authentification est validée, le système affiche la page d'accueil du client.

6.Sinon, le système affiche la page d'accueil d'un visiteur

## **2.6.3 Diagramme de séquence pour le cas d'utilisation « réserver »**

 Le diagramme de séquence suivant représente le cas d'utilisation de réserver qui est la démarche suivi pour effectuer une réservation.

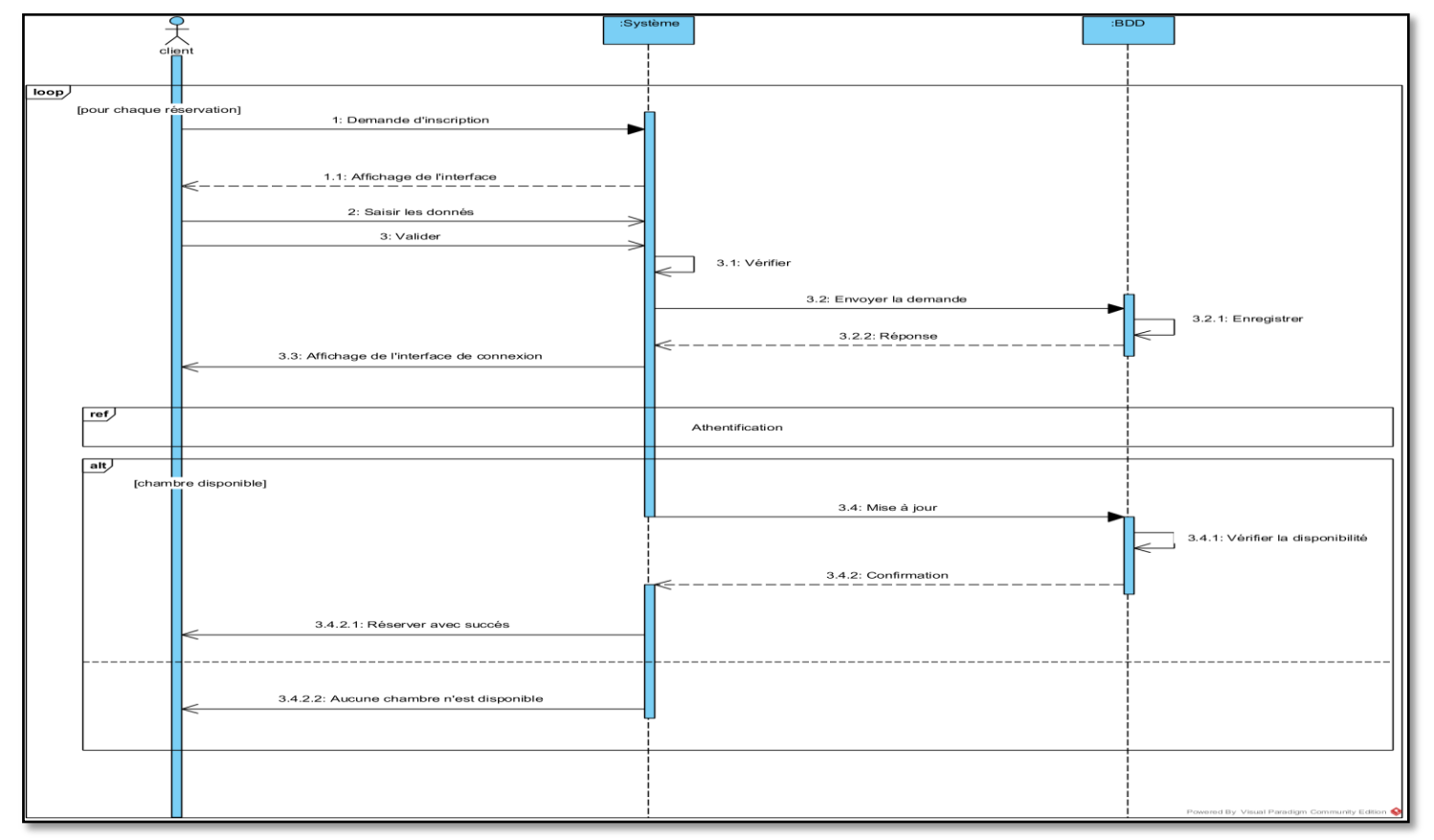

Figure 2.4 : Diagramme d.e séquence pour le cas d'utilisation « réserver »

#### **Description**

- 1. Le client demande l'interface d'inscription
- 2. Le système affiche le formulaire d'inscription
- 3. Le client saisis les données
- 4. La base de sonnées vérifie et enregistre les données saisis
- 5. Le système affiche l'interface d'authentification
- 6. Le système mis a jour la base de données
- 7. La base de données vérifie la disponibilités des chambres
- 8. Si les chambres sont disponibles alors la réservation est faite avec succès
- 9. Sinon aucune chambre n'est disponible

## **2.6.4 Diagramme de séquence pour le cas d'utilisation « gérer**

#### **réservation »**

Le diagramme de séquence suivant représente le cas d'utilisation de gérer réservation ainsi que la démarche suivie par l'admin pour libérer une réservation et afficher une chambre libre.

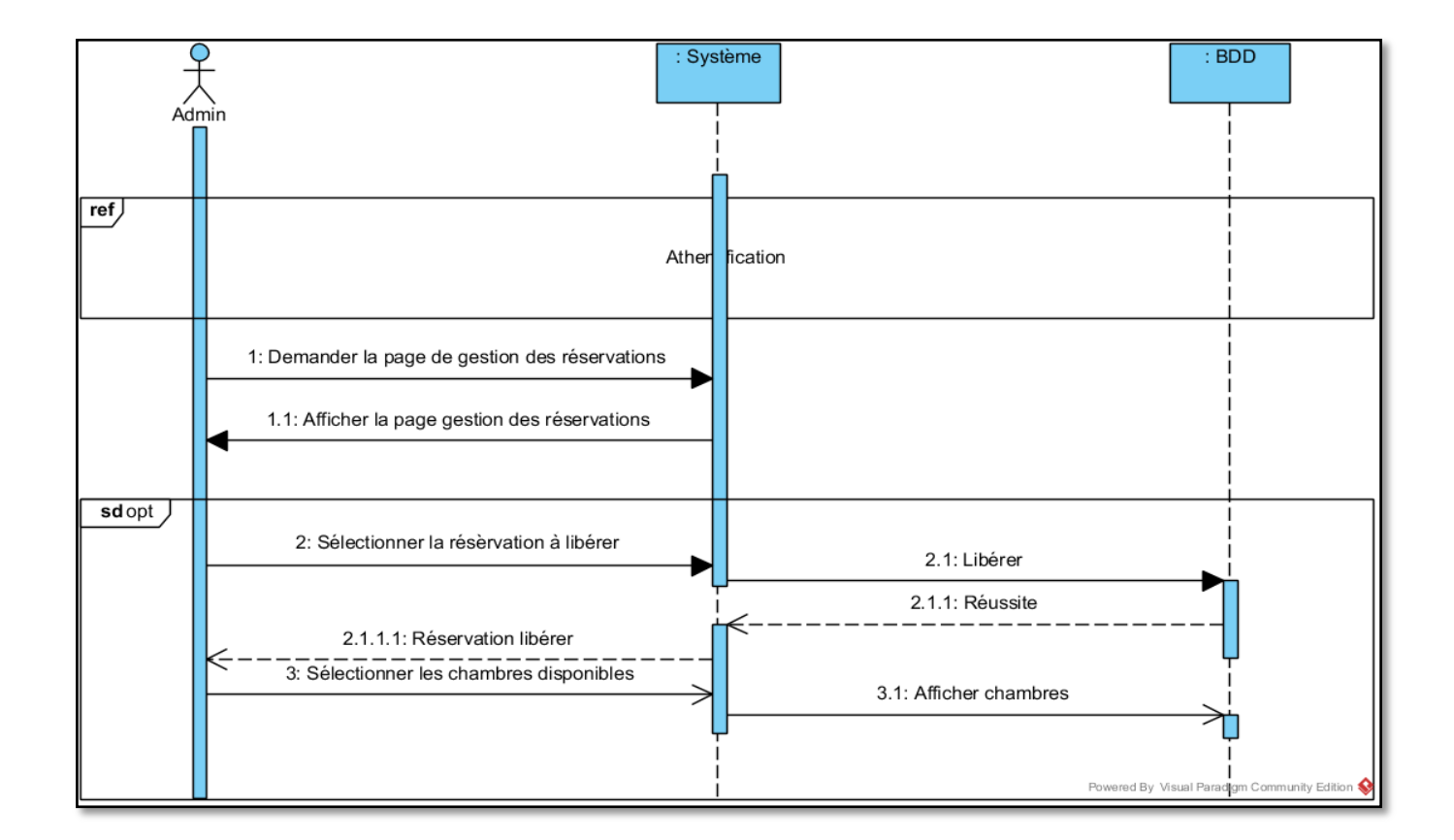

Figure 2.5: Diagramme de séquence pour le cas d'utilisation « gérer réservation ».

#### **↓** Description

- 1. L'admin doit d'abord s'authentifier
- 2. L'admin demande au système d'afficher la page de gestion de réservation
- 3. Le système affiche la page de gestion de réservation
- 4. L'admin sélectionne la réservation à libérer
- 5. Le système demande au base de données de libérer la reservation
- 6. L'admin sélectionne les chambres disponibles
- 7. Le système affiche les chambres

## **2.7 Diagramme de classe**

Le diagramme de classes présenté dans la figure 2.10 de notre solution informatique, chaque classe reflète directement une entité du monde réel avec les informations que contient chaque entité (attributs) et les relations entre elles. Nous avons également introduit quelques méthodes à certaines de ces classes pour effectuer les traitements nécessaires. **Classe** : représente une description abstraite (à l'aide d'un rectangle) d'un groupe d'objets ayant les mêmes caractéristiques, tel que les classes utilisateur, jury, thèmes...etc.

**Attributs** : est un type d'information contenu dans une classe.

Chaque attribut est caractérisé par son nom, sa visibilité, son type, sa valeur initial et ses propriétés.

**Opérations** : une opération est une fonction applicable aux objets d'une classe.

Une opération permet de décrire le comportement d'un objet, et une méthode

est l'implémentation d'une opération [4].

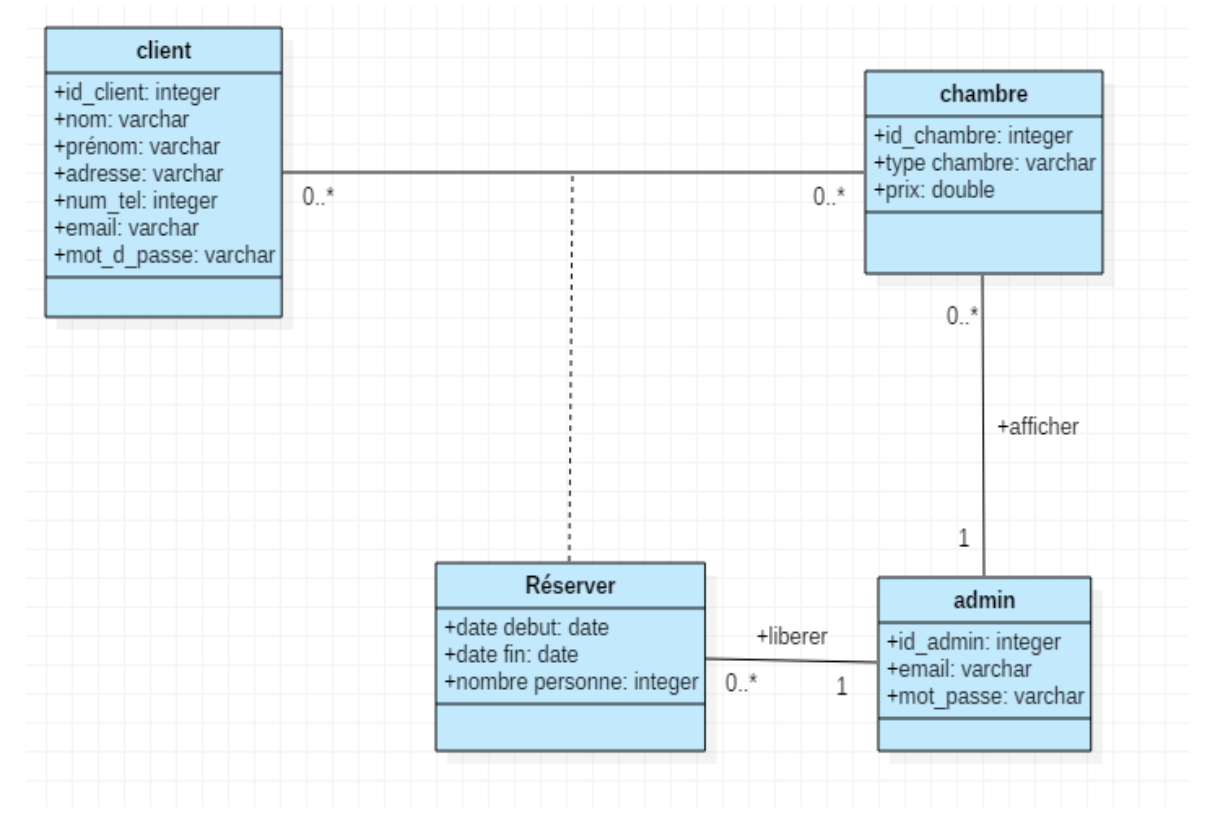

**Figure 2.6 : Diagramme de classe.**

## **2.7.1 Dictionnaire de données**

Le dictionnaire des données représenté dans le tableau 2.13 Le dictionnaire des données est un document qui regroupe toutes les données recensés, spécifiées et recueillies, et que nous aurons à conserver dans notre base de données (et qui figureront donc dans le diagramme de classe).

Les tableaux suivants définissent les caractéristiques de chaque classe ainsi que leurs types.

#### **Classe Client**

Cette classe définit tous les attributs nécessaires pour caractériser un client d'hôtel.

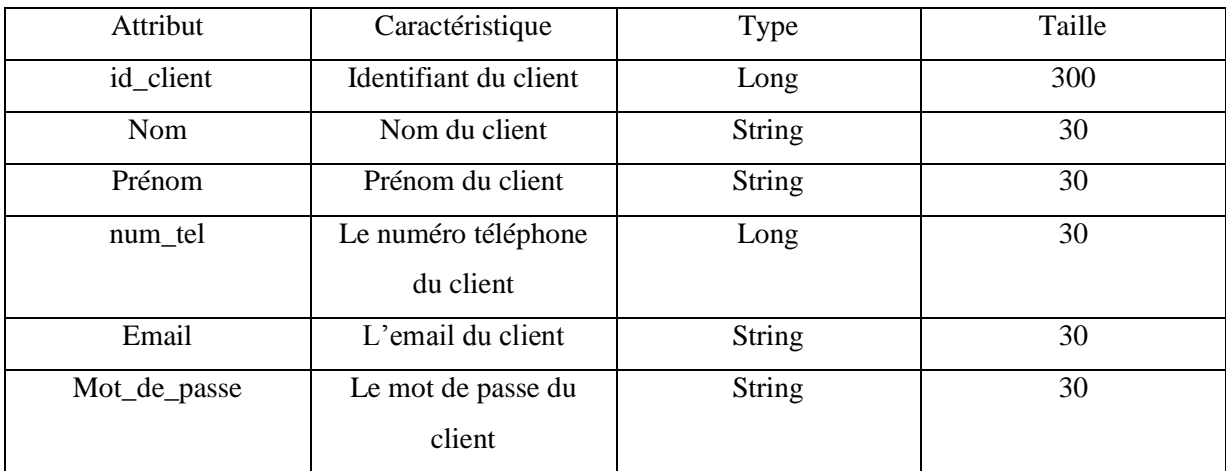

Tableau 1 : Classe Client

#### **Classe chambre**

Cette classe définit tous les attributs nécessaires pour caractériser une chambre d'hôtel.

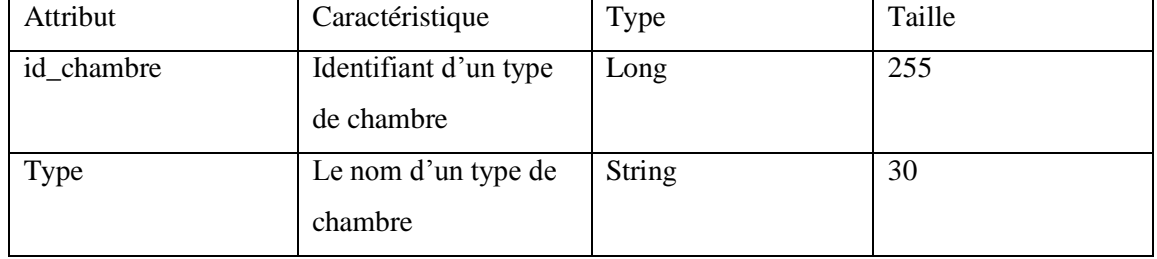

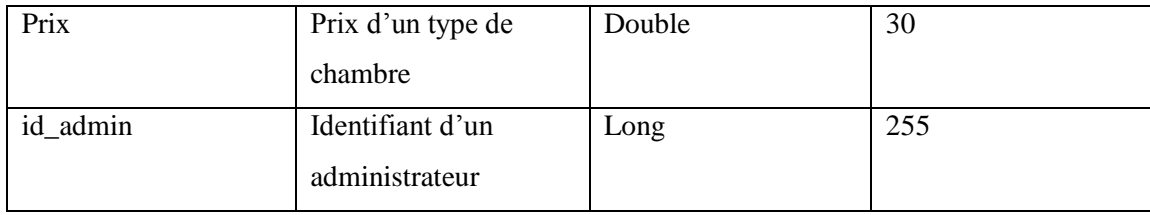

Tableau 2 : classe chambre

#### **Classe réservation**

Cette classe définit tous les attributs nécessaires pour définir une réservation.

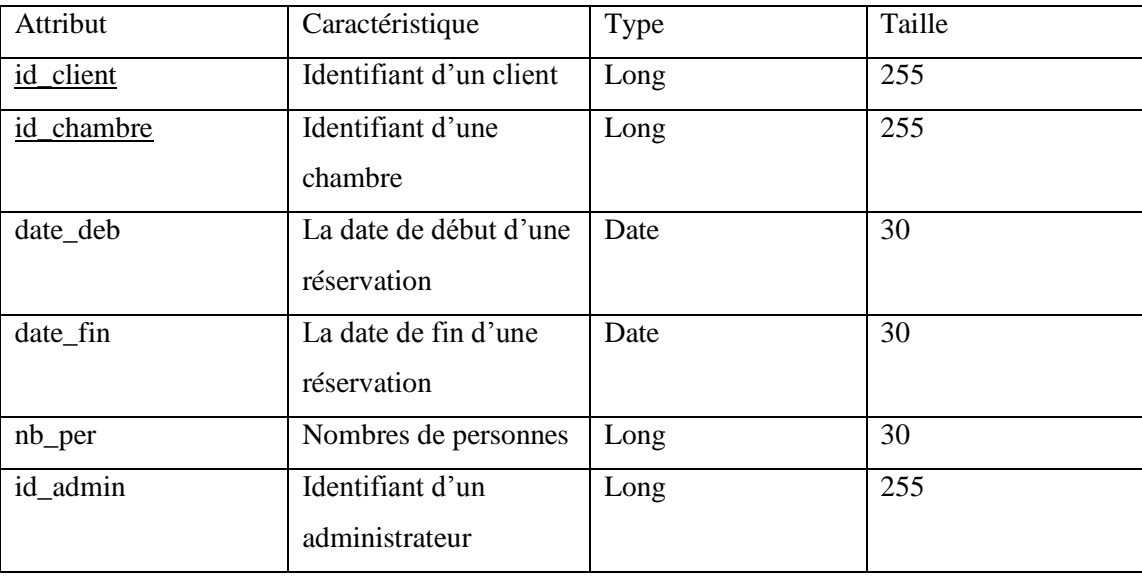

Tableau 3: classe réservation

#### **Classe admin**

Cette classe définit tous les attributs nécessaires pour caractériser l'administrateur de l'hôtel.

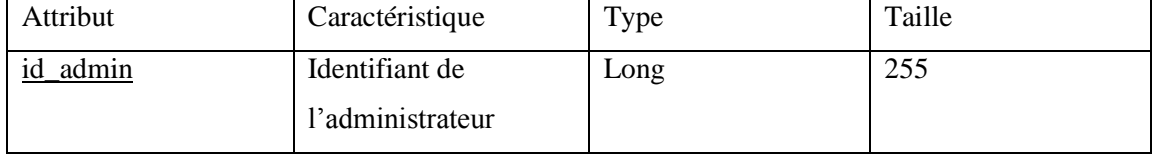

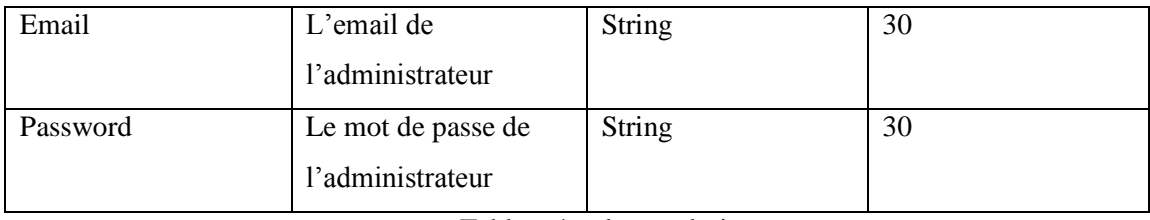

Tableau4 : classe admin

#### **2.8 Passage au modèle relationnel**

Nous appelons modèle relationnel un ensemble de concepts permettant de formaliser Logiquement la description d'articles de fichiers plats qui sont des fichiers de données contenant Un enregistrement par ligne, indépendamment de la façon dont ils sont physiquement stockés dans une mémoire numérique.

Le modèle relationnel inclut des concepts pour la

description de données, ainsi que des concepts pour la manipulation de données.

2.2.8.1 Fondements

Le modèle relationnel permet de représenter les données que l'on va gérer à l'aide d'un très petit nombre de concepts très simples :

**Les domaines de valeurs** : représente l'ensemble des valeurs d'un attribut.

**Les relations ou tables** : tableau de deux dimensions où les colonnes représentent les

domaines et où les lignes contiennent les tuples.

**Les clés** : certaines cases doivent avoir des valeurs uniques et non nulles, tel une notion d'identifiant.

**Les clés étrangères** : attribut qui est représenté en une clé primaire dans une autre

entité et ceci afin de gérer les relations entre plusieurs tables [5].

#### **2.8.1Les Règles De passage**

Le passage du diagramme de classe au modèle relationnel ne se fait pas au hasard, il existe un certain nombre de règles qui permettent de réaliser cette opération. C'est d'ailleurs sur ces règles que s'appuient les outils de modélisation afin de réaliser ces opérations. **Les objets** :

- $\overline{\phantom{a}}$  Chaque objet devient une table.
- **+** Propriété de l'objet devient un attribut de la table.
- Identifiant de l'objet devient une clé primaire de la table.

 $\overline{\text{4}}$  Association sans propriétés propres :

Cardinalités (0,1) ou (1,1) vers (0, n) ou (1, n) : la clé de la relationavec la cardinalité (0,1) ou (1,1) migre vers la relation à la cardinalité (0,n) ou

(1,n), et l'association disparaît. la clé crée est appelé "clé étrangère".

Cardinalités  $(0, n)$  ou  $(1, n)$  vers  $(0, n)$  ou  $(1, n)$ : l'association se

transforme en une relation avec comme clé la concaténation des clés des 2

relations.

 $\overline{\phantom{a}}$  Associations avec propriétés propres : l'association se transforme en une relation ayant comme clé la concaténation des clés des relations associées à chaque individu, les attributs de cette nouvelle relation sont les propriétés propres de l'association précédente.

 $\overline{\text{I}}$  Transformation de l'héritage : Trois décompositions sont possibles pour traduire une association d'héritage en fonction des contraintes existantes : — Décomposition par distinction : Il faut transformer chaque sous-classe en une relation. La clé primaire de la surclasse migre dans la (les) relation(s) issue(s) de la (des) sous-classe(s) et devient à la fois clé primaire et clé étrangère. — Décomposition descendante (push-down) : Dans le cas contraire, il faut faire migrer tous ses attributs dans la ou les relation(s) issue(s) de la (des)

sous-classe(s) dans la (les) relation(s) issue(s) de la (des) sous-classe(s).

 $\overline{\phantom{a}}$  Décomposition ascendante (push-up) : Il faut supprimer la (les) relation( s) issue(s) de la (des) sous-classe(s) et faire migrer les attributs dans la

relation issue de la surclasse [6].

#### **2.9 Modèle relationnel**

En appliquant les règles de transformation d'un diagramme de classe vers un modèle relationnel citées précédemment, nous avons aboutit au schéma relationnel suivant :

Client ( id client, nom, prénom, num tel, email, mot de passe). **Chambre (**id\_chambre, type, prix, #id\_admin**). Réservation (**id\_client#, id\_chambre#, date\_deb, date\_fin, nb\_per,#id\_admin**). Admin (**id\_admin, email, password**).**

#### **Conclusion**

Dans ce chapitre, nous avons commencé par l'analyse des besoins, ensuite nous avons présenté les cas d'utilisation, les diagrammes de séquence qui leurs correspondent ainsi que le diagramme de classes. Enfin, nous avons terminé par le modèle relationnel de données qui nous permet d'avoir le schéma de la base de données de l'application.

Dans le chapitre suivant, nous allons présenter l'implémention de notre application et les outils et les environnements utilisés. Des copies d'écran sont ajoutés pour montrer les fonctionnalités de notre application.

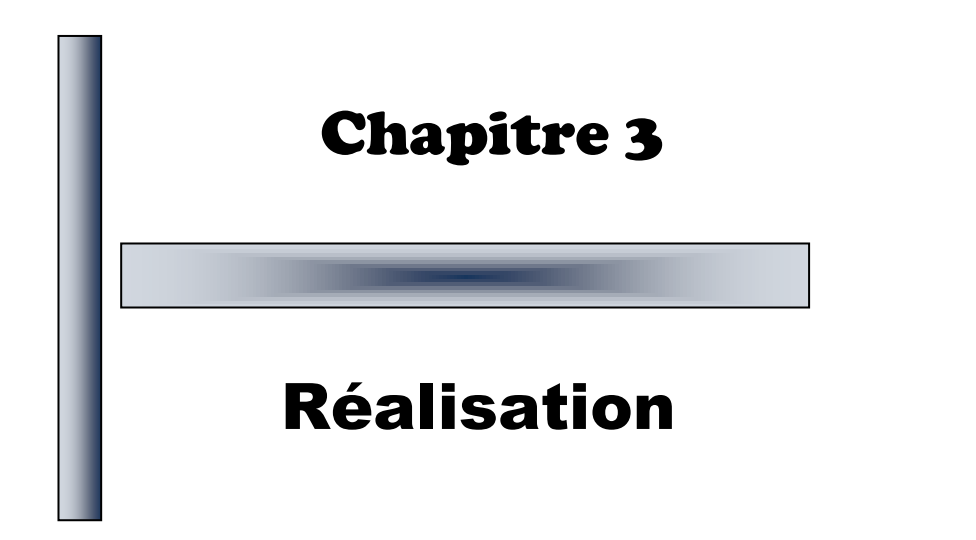

#### **Introduction**

Tout développement de projet informatique nécessite le choix des technologies adéquates à son implémentation. Et c'est en définissant les outils de développement que nous débutons ce dernier chapitre.

Par la suite, nous allons présenter les interfaces de notre application Web afin de mettre en évidence leurs aspect pratique et intuitive qui nous ont été l'un de nos principaux objectifs.

Rappelons que notre projet consiste à réaliser un site web de réservation de chambre au profit de l'hôtel royal, ce type d'application repose sur une architecture client/serveur.

Dans notre cas, le client est le navigateur Web, et le programme exécutant sur un ordinateur distant représente le serveur.

#### **3.1 Outils de développement**

Afin de mener à bien notre projet nous avons utilisé comme outils de développement le trio PHP – APACHE- MYSQL que forment WAMP SERVER. Ces trois noms désignent des logiciels, installés sur le site web(machine serveur), ayant chacun des rôles différents.

#### **3.1.1 WampServer**

Wamp server est une plateforme de développements web de type WAMP permettant de faire fonctionner localement (sans se connecter à un serveur externe). C'est un environnement qui comprend deux serveurs (Apache et MySQL), un interpréteur de script PHP, ainsi qu'une administration pour les deux bases SQL PhpMyAdmin et SQLite Manager.

#### **3.1.2PHP MyAdmin**

Il s'agit de l'une des plus célèbres interfaces pour gérer une base de données MySQL sur un serveur PHP. Cette interface pratique permet d'exécuter très facilement et sans grandes connaissances en bases de données, des requêtes comme les créations de table de données, insertions, mise à jour, suppressions et modifications de structure de la base de données. Ce système permet de sauvegarder commodément une base de données sous forme de fichier .sql d'y transférer ses données, même sans connaître SQL.

#### **3.1.3NetBeans**

NetBeans est un environnement de développement intégré (IDE) pour java, placé en open source par Sun en juin 2000. En plus de HTML, NetBeans permet également de supporter différents autres langages, comme Python, C, C++, XML, et java. Il comprend toutes les caractéristiques d'un IDE moderne (éditeur en couleur, projets multi-langages, éditeur graphiques d'interface et de pages web) .

#### **3.2Langages de développement**

#### **3.2.1HTML (**Hyper Texte MarkupLanguage**)**

C'est un langage de description de pages web. Cette description porte l'extension « html ». Ce code se cache derrière toute page web constituée de texte, d'images et des liens. Ce langage offre aussi un moyen de réaliser des documents interactifs en utilisant des liens hypertexte.

#### **3.2.2CSS**

Le terme CSS est l'acronyme anglais de Cascading Style Sheets qui peut se traduire par « feuilles de style en cascade ». Le CSS est un langage informatique utilisé sur l'internet pour mettre en forme les fichiers HTML ou XML. Ainsi, les feuilles de style, aussi appelé les fichiers CSS, comprennent du code qui permet de gérer le design d'une page en HTML.

#### **3.2.3PHP**

Est un langage principalement utilisé pour produie un site web dynamique. Il est courant que ce langage soit associé à une base de données, tel que MySQL. Exécuté du côté serveur (l'endroit ou est hébergé le site) il n' pas besoin aux visiteurs d'avoir des logiciels particulier.

#### **3.2.4JavaScript**

Le JavaScript est un langage informatique utilisé sur les pages web. Ce langage à la particularité de s'activer sur le poste client, en d'autres mots c'est votre ordinateur qui va recevoir le code et qui devra l'exécuter. C'est en opposition à d'autres langages qui sont activé côté serveur. L'exécution du code est effectuée par votre navigateur internet tel que Firefox ou Internet Explorer. JavaScript est un langage de programmation de scripts principalement employé dans les pages web interactives mais aussi pour les serveurs.

#### **3.3 Schéma de navigation de l'application**

Le schéma de navigation d'un site représente les différentes pages de celui-ci, organisées logiquement et hiérarchiquement sous forme d'un arbre. La première page doit être la page d'accueil (la racine), et les autres pages apparaissent en suivant un ordre logique. L'arborescence permet aux utilisateurs de mieux comprendre et bien se situer dans la plateforme, ce qui permet la facilité et l'efficacité de l'utilisation. Après l'analyse des besoinsdes utilisateurs, nous avons structuré notre plateforme et pu distinguer ses différentes sections et pages tel illustré dans la Figure (3. 1).

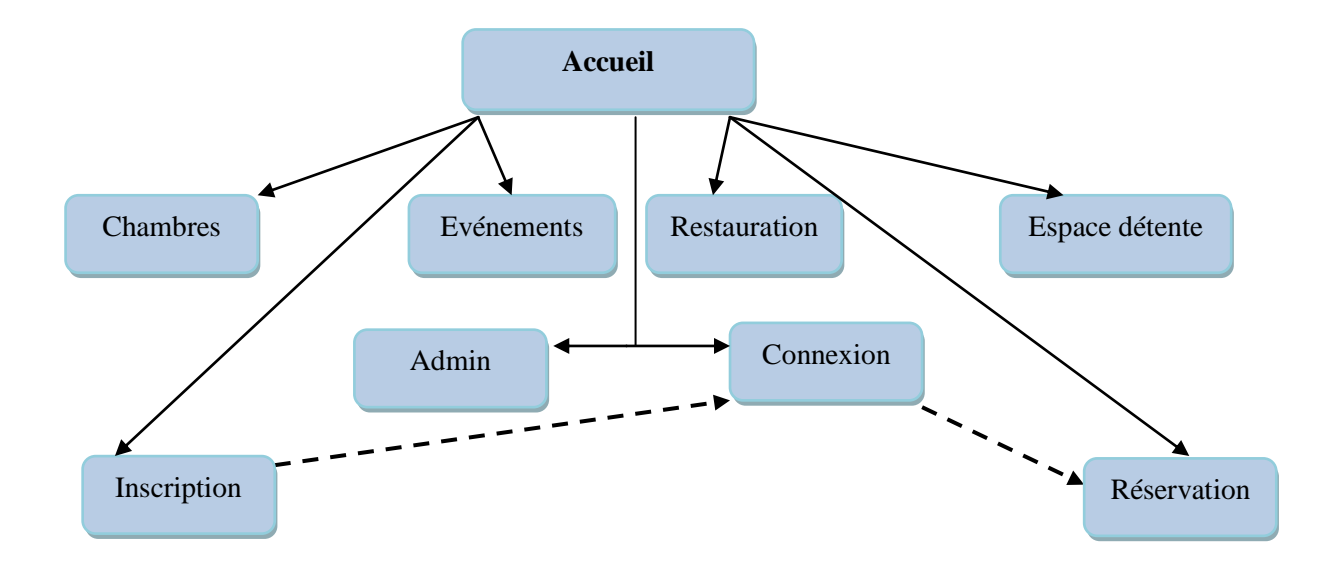

Figure 3.1 – Schéma de navigation de l'application

#### **3.3.1 Page d'accueil**

La figure3.2 représente la page d'accueil qui est l'interface principal de notre site. Depuis cette page, le client pourra accéder aux autres interfaces (Chambre, Evénement, espace détente, Restauration, Réservation, inscription, connexion) selon ses besoins.

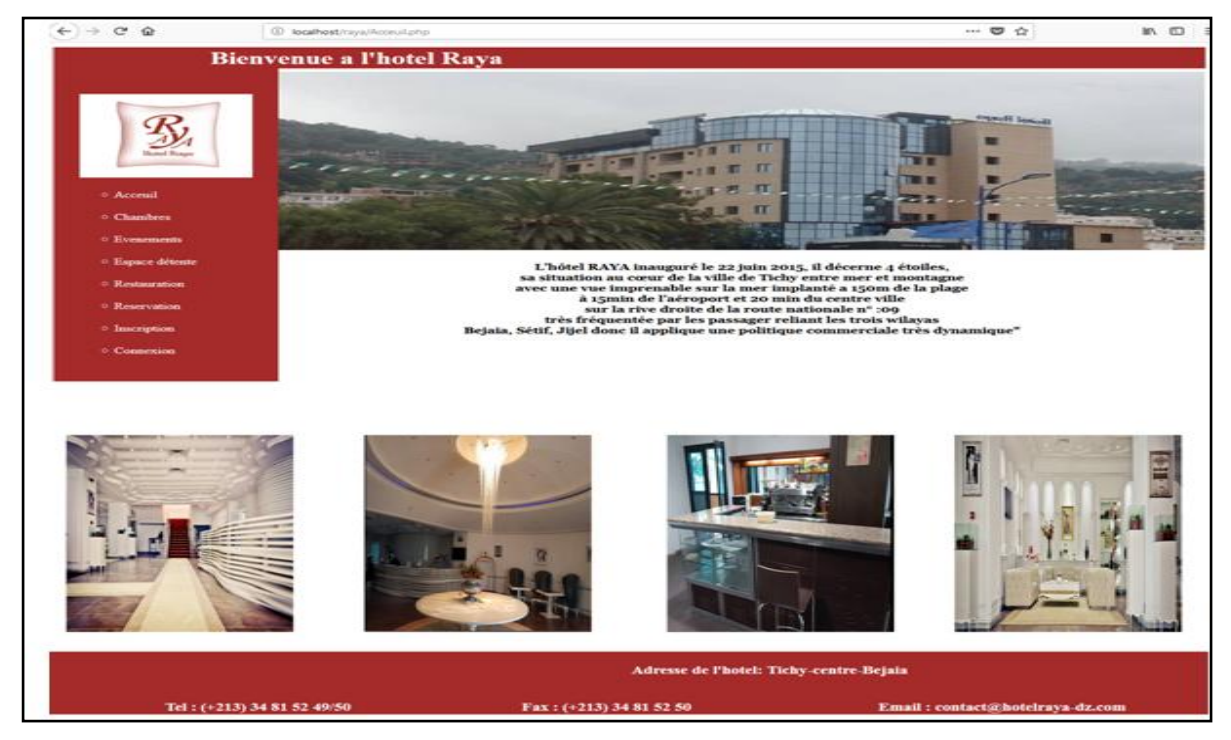

Figure 3.2 :La page d'accueil de notre site.

Afin d'effectuer une réservation, l'utilisateur (un nouveau client) doit s'inscrire d'abord, l'interface d'inscription est représentée dans la figure 3.3.

Le client (personne qui ayant déjà réserver) pourra accéder à la page connexion directement, représentée dans la figure 3.4.

L'admin effectue des opérations de gestion de réservation telles que libération d'une chambre qui a été déjà réservé.

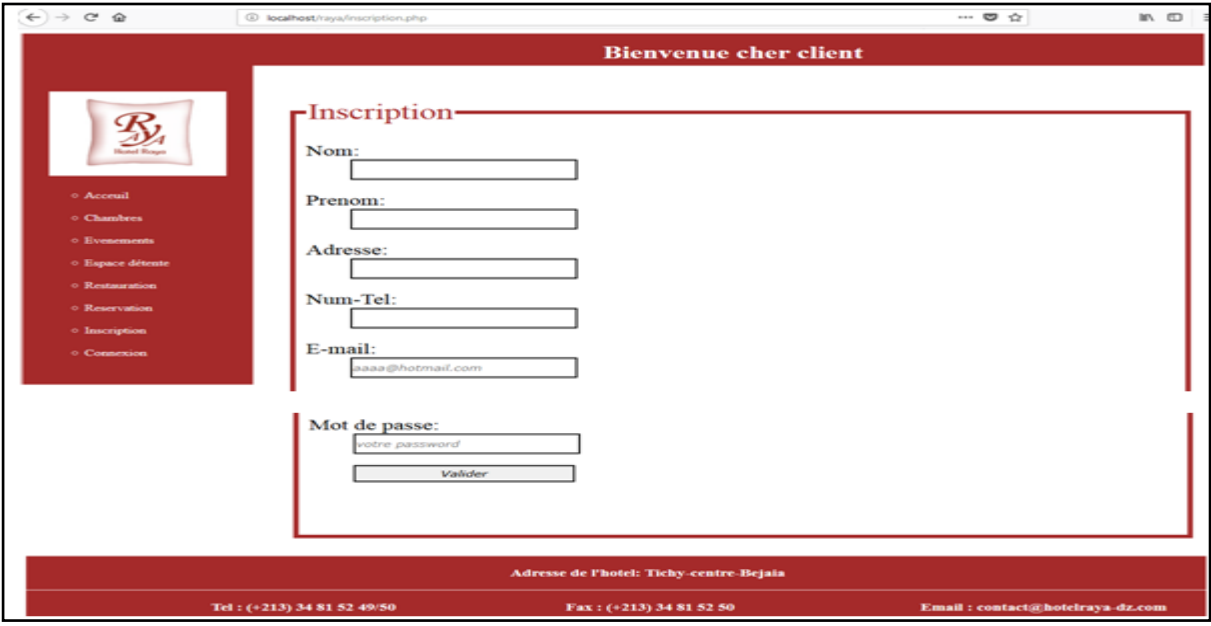

**Figure 3.3: Le formulaire d'inscription du client.**

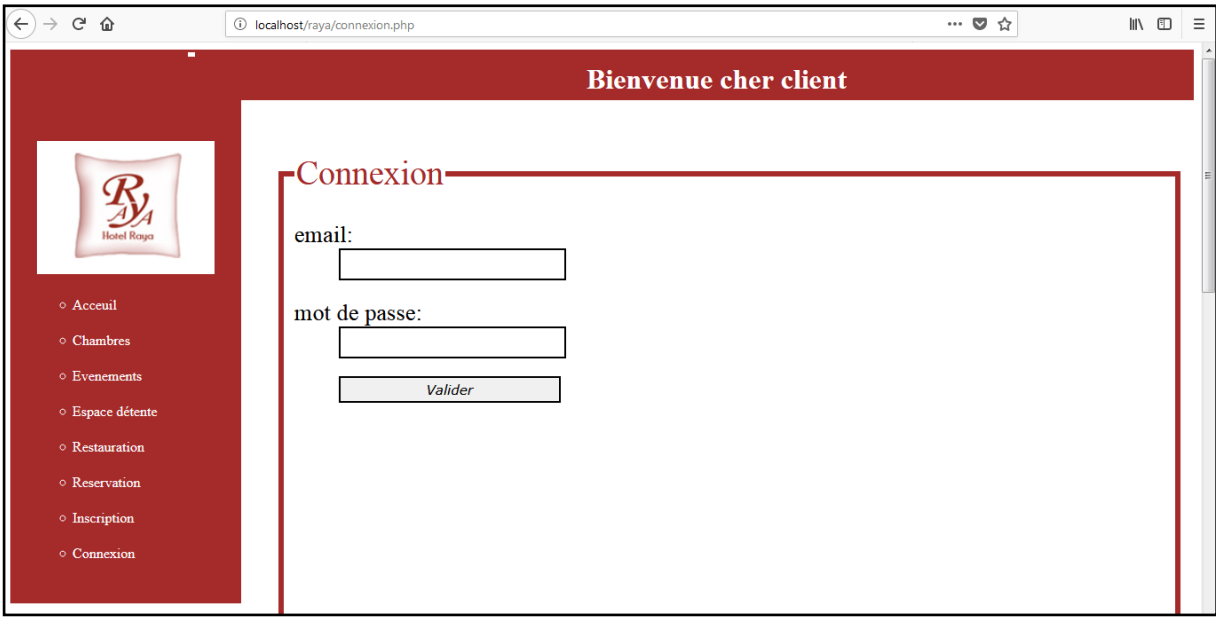

Figure 3.4 :l'interface de connexion pour le client.

Ce dernier chapitre décrit tout d'abord les outils de développement que nous a avons utilisé pour la réalisation de notre projet. Ensuite, nous avons présenté les interfaces les plus essentiels de notre application

Nous pensons que cette application répond aux besoins définit dans le premier chapitre et aux exigences principales des utilisateurs, qui consistent en la réalisation d'une application web permettant la réservation des chambres d'hôtel.

## *Conclusion générale*

Nous sommes parvenus, par le biais de ce projet, à réaliser un site Web dynamique pour l'hôtel ROYAL dans le but de faciliter la réservation aux clients en informatisant cette dernière.

Pour cela, nous avons défini et analysé les besoins attendus du système. Il s'agissait de formuler, d'affiner et d'analyser la plupart des cas d'utilisation par les diagrammes d'UML. Nous avons par la suite entamé la conception où nous avons mis en œuvre le diagramme de classe ainsi que le schéma relationnel, enfin nous avons entamé la réalisation en utilisant les outils d'implémentation appropriés l'intégration du contenu et le style avec HTML5 et CSS, la gestion de la base de données en utilisant le PHP et MySQL.

Ce travail nous a permis d'acquérir une expérience personnelle et professionnelle. Il nous a été très bénéfique car on a eu la chance d'améliorer nos connaissances dans le domaine d'analyse des besoins et de conception et cela sur le plan théorique, mais aussi de découvrir et d'acquérir de nouvelles connaissances en matière de programmation et de développement de bases de données en ce qui concerne l'aspect pratique, concernons le côté technique, c'est une occasion pour notre groupe de se familiariser avec l'environnement du travail et de savoir gérer notre temps.

Nous souhaitons que ce travail puisse servir comme un outil d'aide et de documentations pour les étudiants à l'avenir, et une base de travail pour les utilisateurs concernés.

n perspective, notre Site Web pourrait devenir plus sophistiqué en intégrant d'autres **E**fonctionnalités comme la possibilité de recruter plus de personnel envoyant son CV.

## **Bibliographie**

[1] :<http://www.hotelroyalbejaia.com/>

[2] [:http://dspace.univ-tlemcen.dz/bitstream/112/5500/5/chapitre1.pdf](http://dspace.univ-tlemcen.dz/bitstream/112/5500/5/chapitre1.pdf)

[3] : <https://fr.slideshare.net/AmirSouissi1/chap4-diagramme-de-squence>

[4] [:https://www.edrawsoft.com/fr/uml-class-diagram](https://www.edrawsoft.com/fr/uml-class-diagram-solutions.html?gclid=Cj0KCQiAh4j-BRCsARIsAGeV12Ao4_G4tKPCx8L1xmE6UhY16JaEFZlxOWD4do_RZJkH_yQoeEMk_RkaAi0cEALw_wcB)[solutions.html?gclid=Cj0KCQiAh4j-](https://www.edrawsoft.com/fr/uml-class-diagram-solutions.html?gclid=Cj0KCQiAh4j-BRCsARIsAGeV12Ao4_G4tKPCx8L1xmE6UhY16JaEFZlxOWD4do_RZJkH_yQoeEMk_RkaAi0cEALw_wcB)

[BRCsARIsAGeV12Ao4\\_G4tKPCx8L1xmE6UhY16JaEFZlxOWD4do\\_RZJkH](https://www.edrawsoft.com/fr/uml-class-diagram-solutions.html?gclid=Cj0KCQiAh4j-BRCsARIsAGeV12Ao4_G4tKPCx8L1xmE6UhY16JaEFZlxOWD4do_RZJkH_yQoeEMk_RkaAi0cEALw_wcB) [\\_yQoeEMk\\_RkaAi0cEALw\\_wcB](https://www.edrawsoft.com/fr/uml-class-diagram-solutions.html?gclid=Cj0KCQiAh4j-BRCsARIsAGeV12Ao4_G4tKPCx8L1xmE6UhY16JaEFZlxOWD4do_RZJkH_yQoeEMk_RkaAi0cEALw_wcB)

[5] [:http://perso.modulonet.fr/~placurie/Ressources/BTS1-](http://perso.modulonet.fr/~placurie/Ressources/BTS1-Cgo1/Chap_11_Passage_modele_relationnel.pdf)

[Cgo1/Chap\\_11\\_Passage\\_modele\\_relationnel.pdf](http://perso.modulonet.fr/~placurie/Ressources/BTS1-Cgo1/Chap_11_Passage_modele_relationnel.pdf)

[6] : http://www-inf.int-evry.fr/COURS/BD/BD\_REL/CONCEPTION/reglesconc.html

## **Résumé**

Le mémoire que nous avons présenté en vue de l'obtention d'un diplôme de master, porte sur la conception et la réalisation d'un site web dynamique pour la réservation des chambres de l'hôtel Royal. Pour implémenter les besoins spécifiés auparavant, nous nous sommes orientés vers la modélisation qui se trouve être une étape clé de tout travail réussi. Nous avons utilisé le formalisme graphique proposé par UML, ce dernier est un langage basé sur l'orienté objet. Guidés par le processus UP, nous avons réussi à faire une bonne conception qui nous a facilité la réalisation de notre application. Pour ce qui concerne la réalisation, nous avons pu aboutir à une application dynamique en utilisant des langages de programmation tels que PHP, HTML, CSS et JavaScript. Ces outils dont les performances sont indiscutables nous ont permis d'implémenter un site web capable de répondre aux exigences des utilisateurs.

**Mots clé:** UML, UP, PHP, HTML, JavaScript, SQL, MySQL, SGBD, site web.

## **Abstract**

The report that we have presented for obtaining a diploma of master, focuses on the design and implementation of a web site for reservation of rooms in hotel Royal. To implement the requirements specified previously, we were oriented to modeling which happens to be a key step in any successful work. Ws used the graphical formalism proposed by UML, the latter is a language based on object orientation. Guided by the UP process, we have managed to make a good design that facilitated us to create our site. Regarding implementation, we were able to achieve dynamic site using programming languages like PHP, HTML, CSS and JavaScript. These tools with indisputable performances allowed us to implement a web site that can meet user's requirements.

**Keywords:** UML, UP, PHP, HTML, JavaScript, SQL, MySQL, SGBD, web site.